**GéoMAS : Géomati que mutualisée des Alpes du Sud**

# **www.geomas.fr**

**Site Grand public**

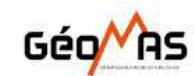

RESSOURCES DOCUMENTAIRES **ACCUEIL** 

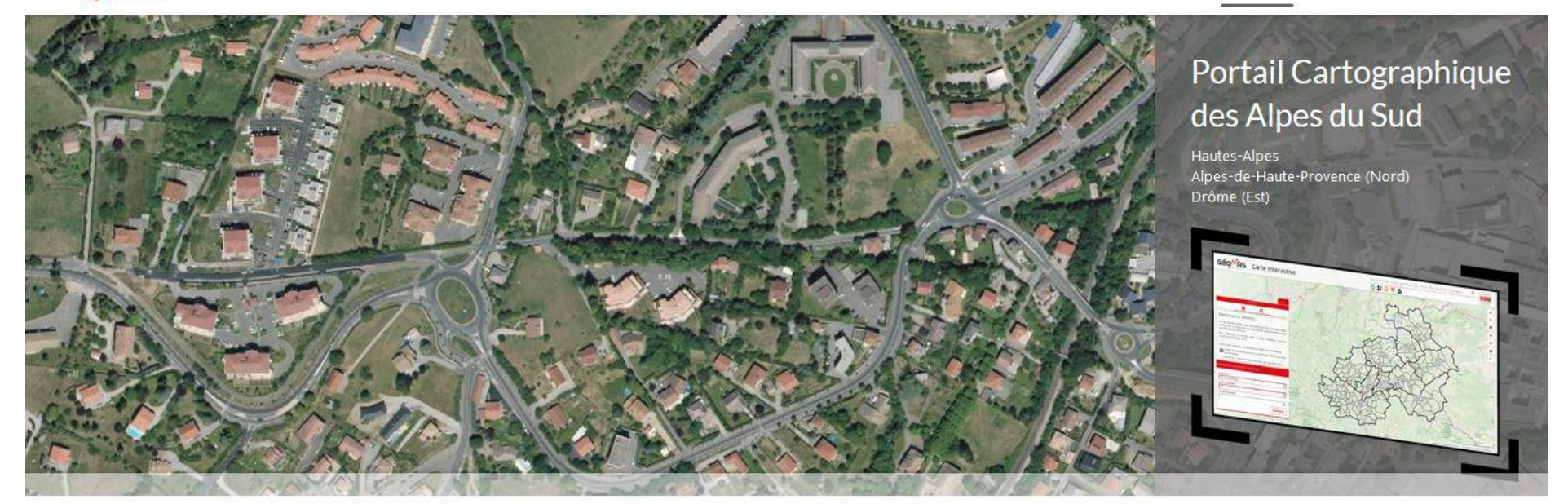

« GéoMAS, la Géomatique Mutualisée des Alpes du Sud »

## **Page d'accueil de la carte interactive**

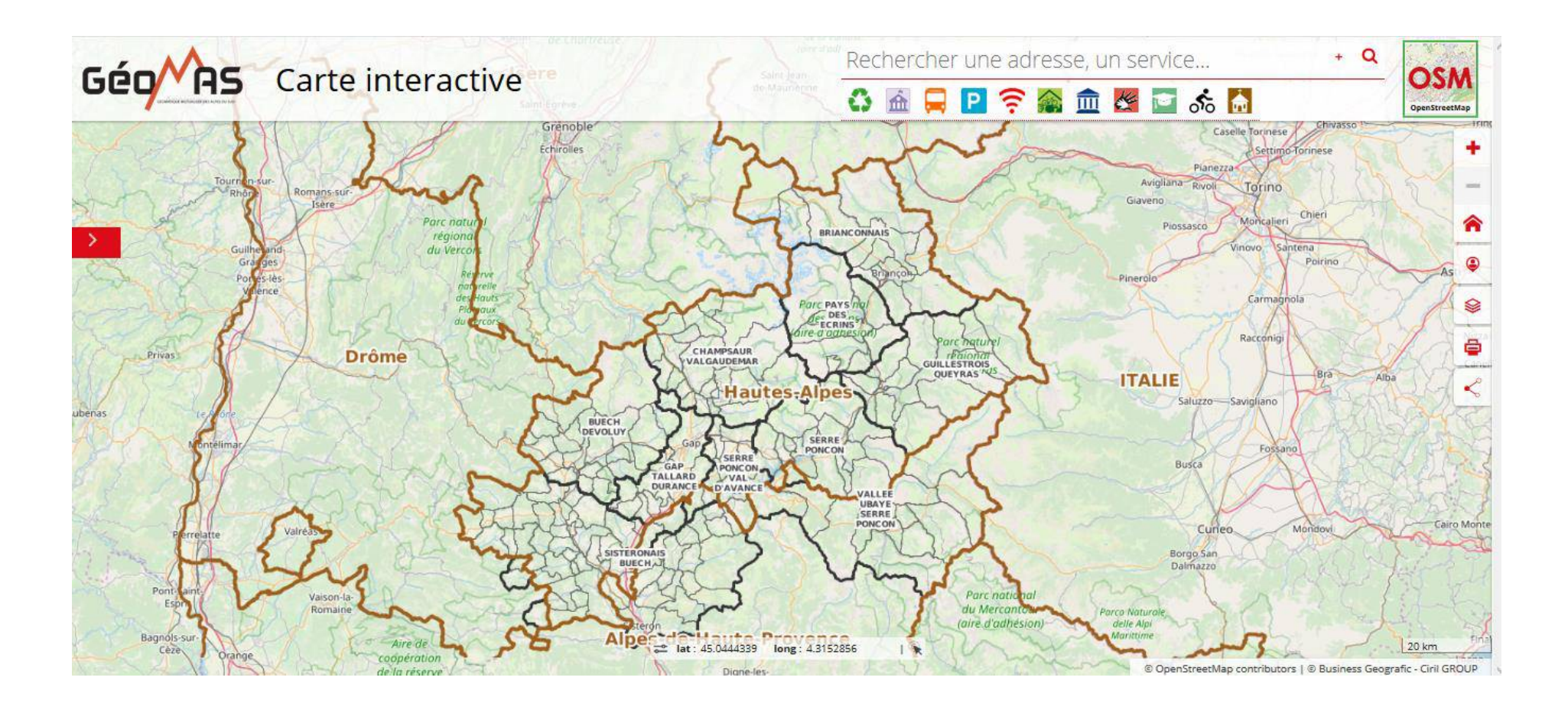

#### **Bandeau du haut : Affichage d'informations thématiques**

(surlignage rouge  $c\hat{\theta}$ gauche = information affiché sur la carte)

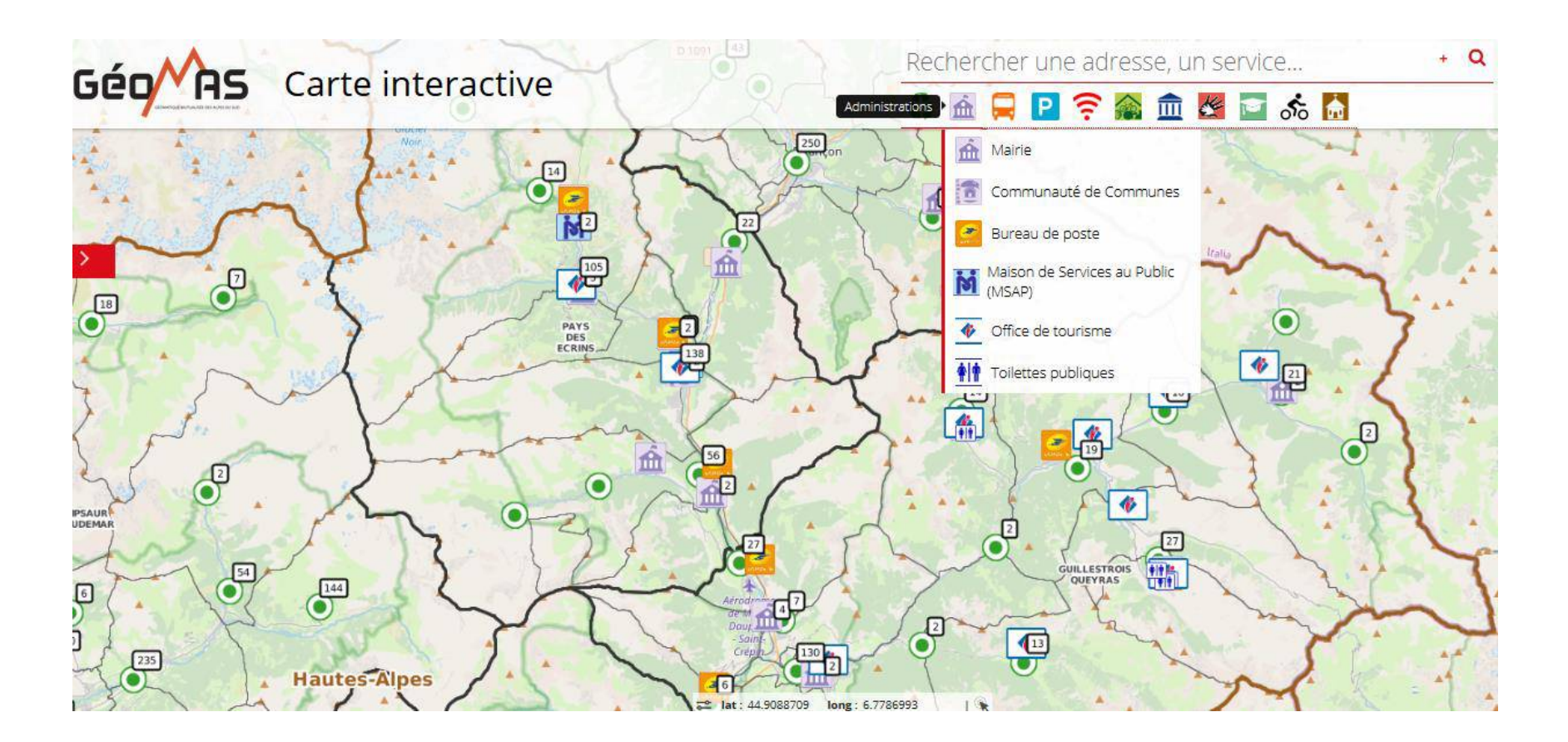

#### **Bandeau de droite : Affichage des zonages et autres informations (PPR, PLU…)**

(délier les informations souhaités et cliquer sur l'œil pour afficher une couche)

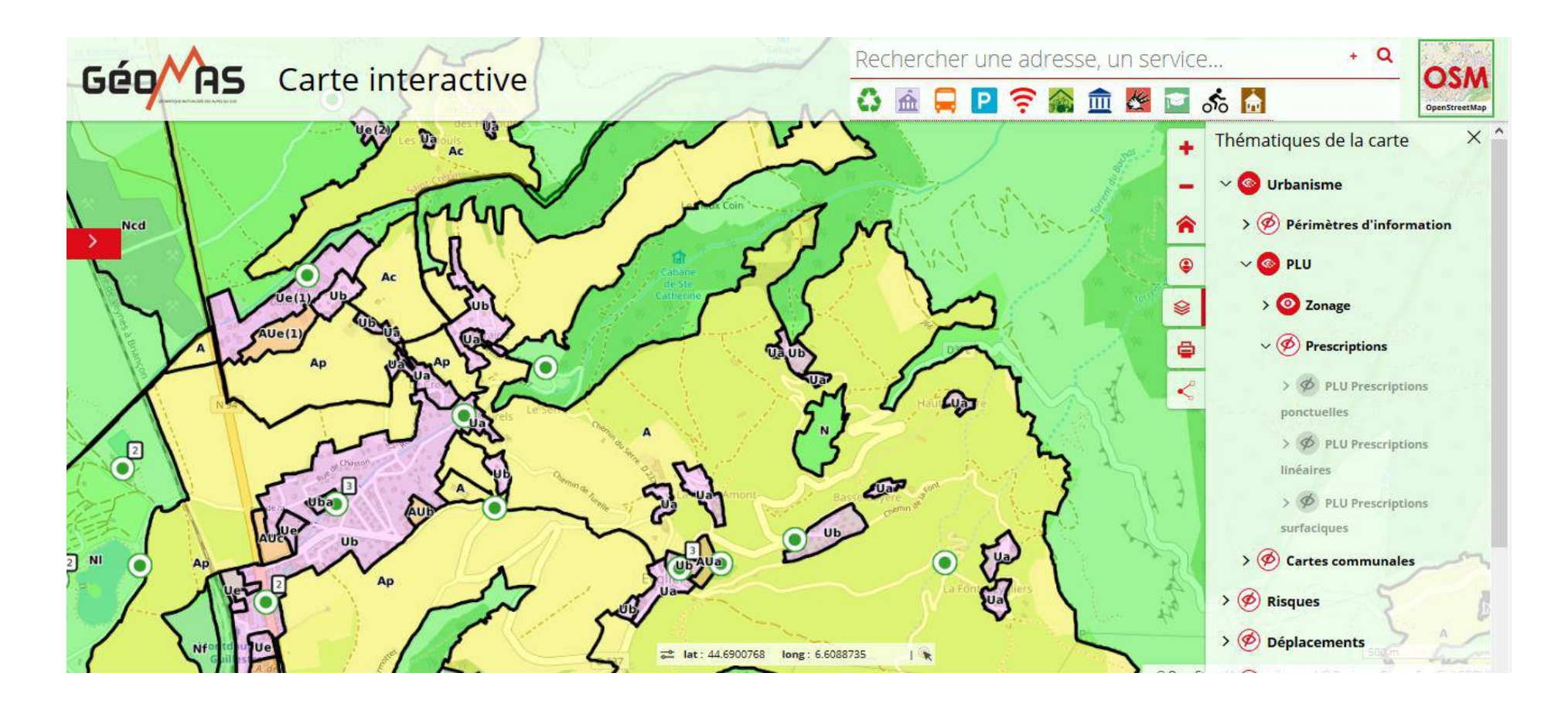

## **Fiches d'information sur les couches affichées sur la carte**

(clic sur un point pour obtenir ses informations dans la partie gauche)

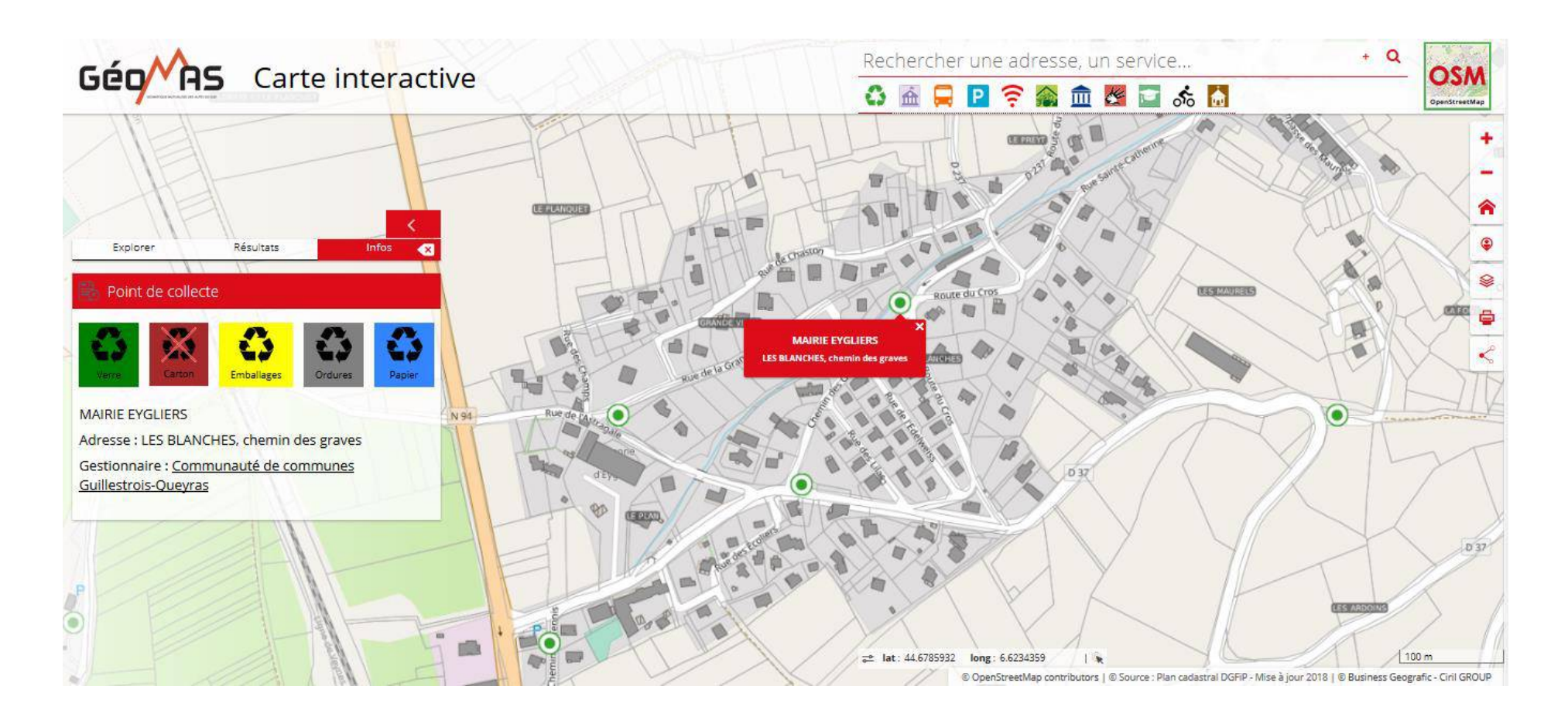

#### **Fiches d'information sur les parcelles**

(cliquer sur une parcelle / liens hypertextes vers les règlements lorsqu'ils sont disponibles)

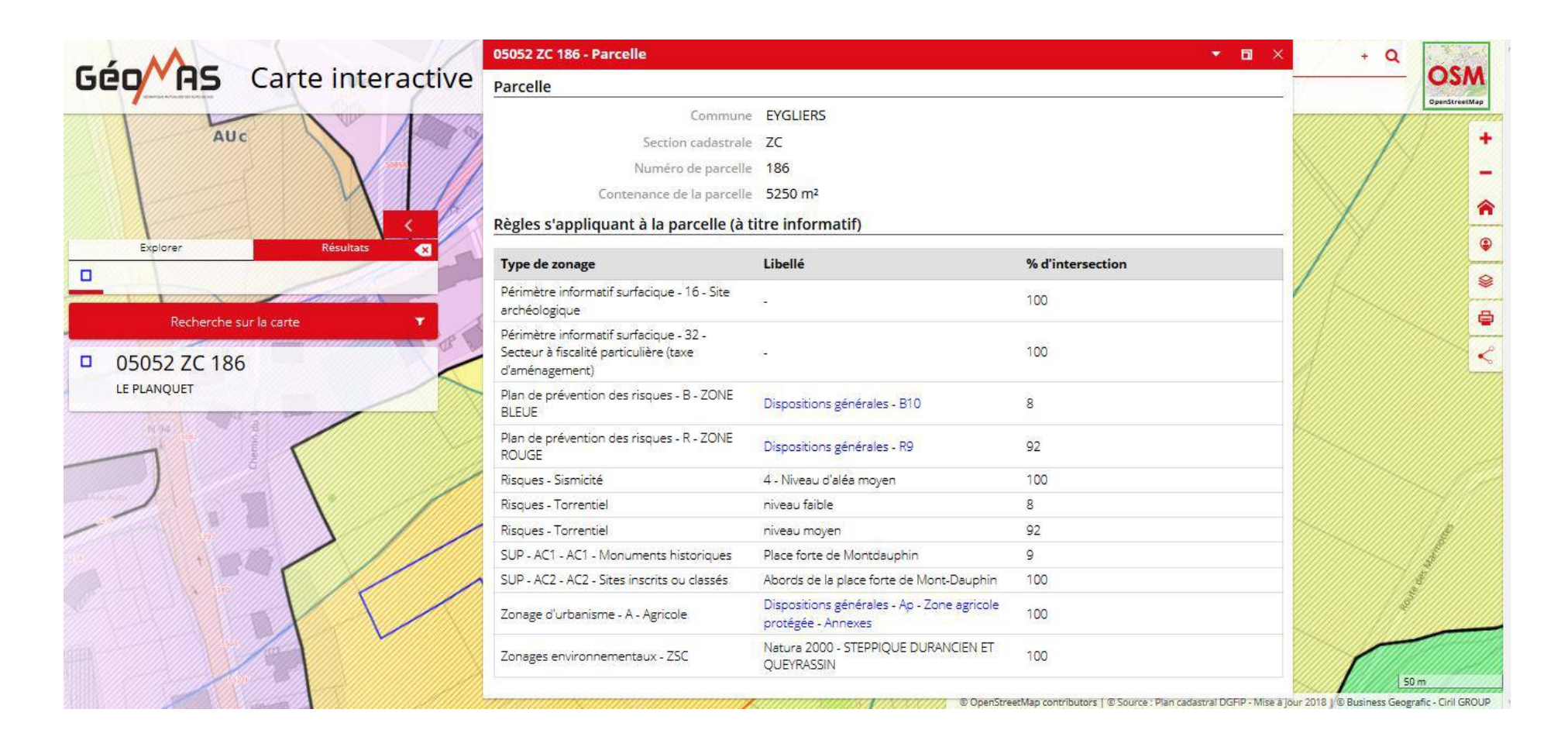

# **Choix du fond de plan**

(Open Street Map, Orthophoto 2015, Orthophoto années 1950, Plan IGN)

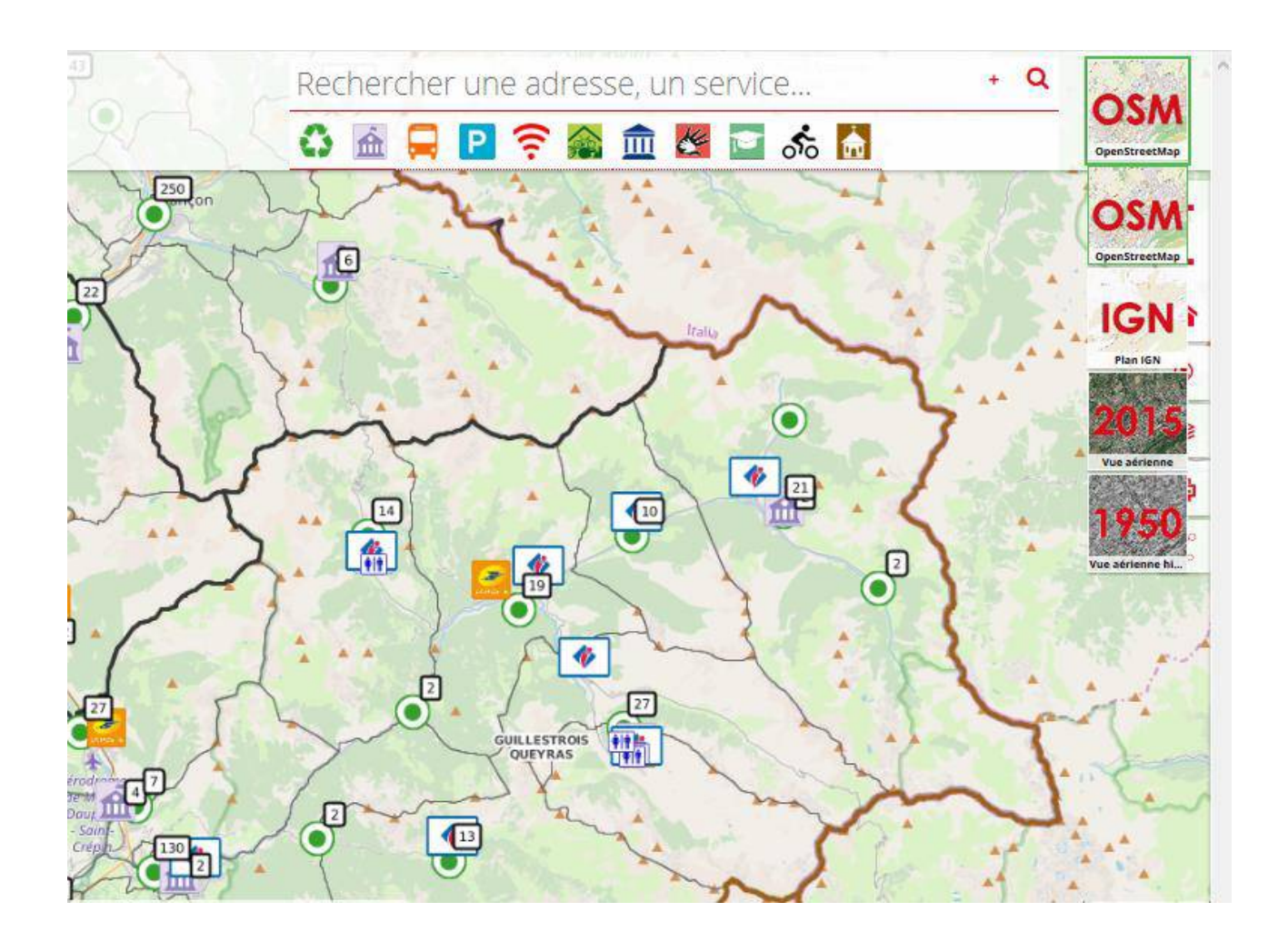